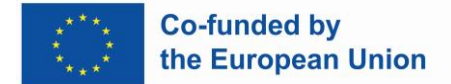

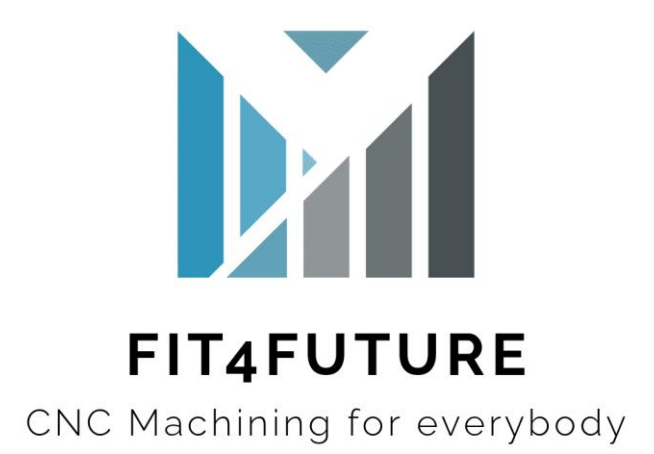

# **Curriculum**

# **CNC-Mehrseitenbearbeitung**

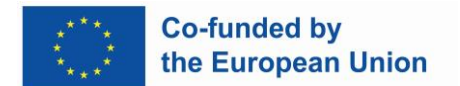

### INHALT

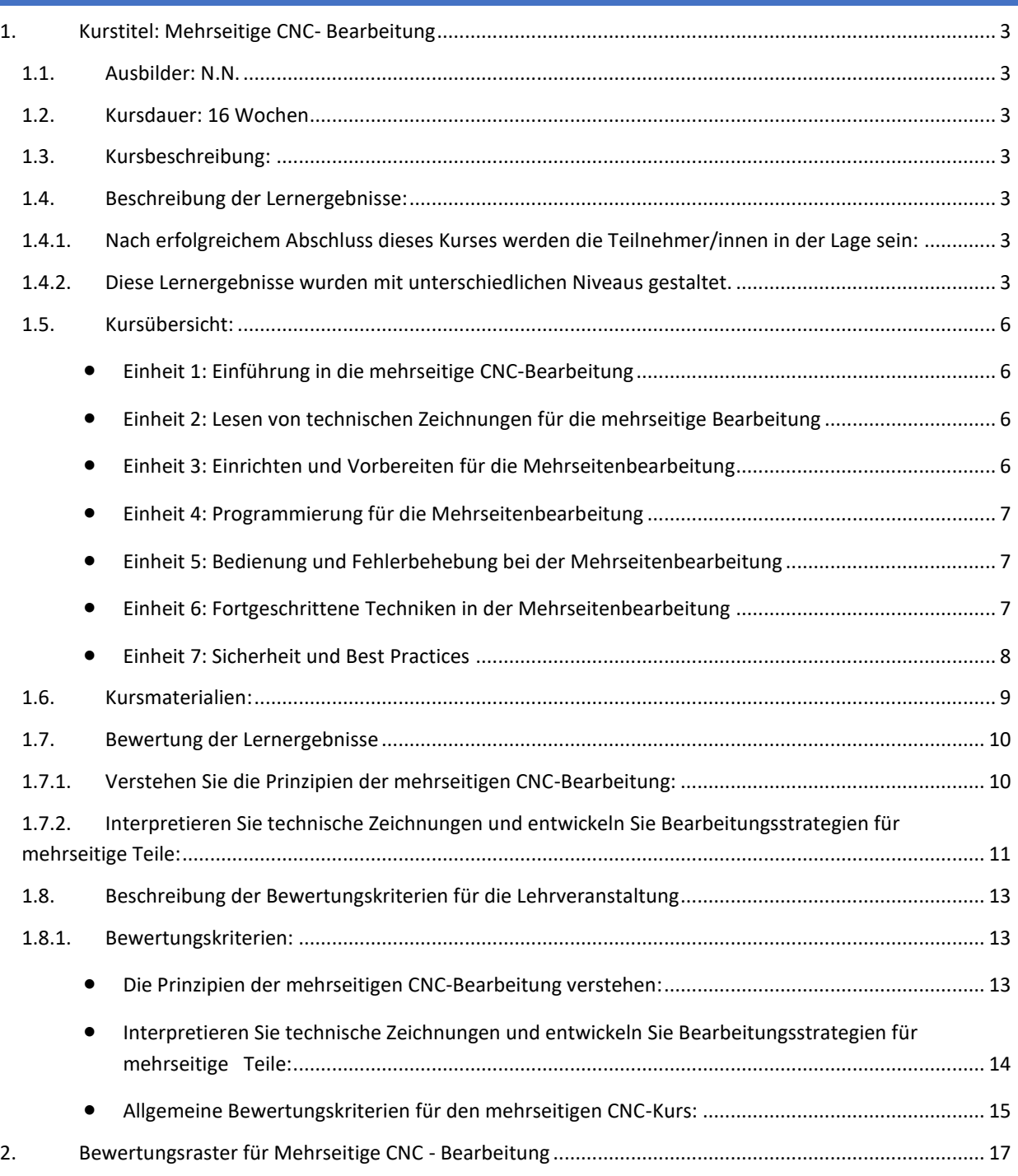

#### <span id="page-2-1"></span><span id="page-2-0"></span>1. KURSTITEL: MEHRSEITIGE CNC- BEARBEITUNG

#### **1.1. AUSBILDER: N.N.**

#### <span id="page-2-2"></span>**1.2. KURSDAUER: 16 WOCHEN**

#### <span id="page-2-3"></span>**1.3. KURSBESCHREIBUNG:**

Dieser Kurs führt die Studierenden in die Grundlagen der mehrseitigen CNC-Bearbeitung ein, einschließlich Einrichtung, Programmierung und Bedienung von CNC-Maschinen für die Bearbeitung komplexer Geometrien von mehreren Seiten. Der Schwerpunkt liegt auf der Entwicklung praktischer Fähigkeiten, Sicherheitsverfahren und dem Verständnis der CNC-Bearbeitungsprinzipien.

#### <span id="page-2-4"></span>**1.4. BESCHREIBUNG DER LERNERGEBNISSE:**

#### <span id="page-2-5"></span>**1.4.1. NACH ERFOLGREICHEM ABSCHLUSS DIESES KURSES WERDEN DIE TEILNEHMER /INNEN IN DER LAGE SEIN:**

- 1. Verstehen Sie die Prinzipien der mehrseitigen CNC-Bearbeitung.
- 2. Interpretieren Sie technische Zeichnungen und entwickeln Sie Bearbeitungsstrategien für mehrseitige Teile.
- 3. Demonstrieren Sie Kenntnisse im Einrichten und Bedienen von CNC-Maschinen für die Mehrseitenbearbeitung.
- 4. Wenden Sie geeignete Werkzeug-, Vorrichtungs- und Schnittparameter für mehrseitige CNC-Operationen an.
- 5. Beheben Sie häufige Probleme, die bei der mehrseitigen CNC-Bearbeitung auftreten.
- 6. Entwickeln und modifizieren Sie CNC-Programme für die Mehrseitenbearbeitung mit CAM-Software.
- 7. Halten Sie sich an Sicherheitsprotokolle und Best Practices in einer CNC-Bearbeitungsumgebung.

#### <span id="page-2-6"></span>**1.4.2. DIESE LERNERGEBNISSE WURDEN MIT UNTERSCHIEDLICHEN NIVEAUS GESTALTET.**

#### 1. **Verstehen Sie die Prinzipien der mehrseitigen CNC-Bearbeitung.**

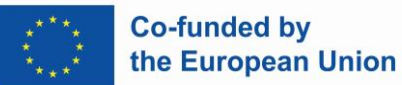

- Stufe 1: Beschreiben Sie die Grundprinzipien der mehrseitigen CNC-Bearbeitung.
- Stufe 2: Erklären Sie fortgeschrittene Konzepte und Techniken in der mehrseitigen CNC-Bearbeitung.
- Stufe 3: Analysieren Sie komplexe mehrseitige Bearbeitungsszenarien und schlagen Sie optimierte Lösungen vor.
- 2. **Interpretieren Sie technische Zeichnungen und entwickeln Sie Bearbeitungsstrategien für mehrseitige Teile.**
	- Stufe 1: Interpretieren grundlegender technischer Zeichnungen für mehrseitige Teile.
	- Stufe 2: Entwickeln Sie Bearbeitungsstrategien auf der Grundlage mäßig komplexer technischer Zeichnungen.
	- Stufe 3: Interpretieren Sie komplizierte technische Zeichnungen genau und entwickeln Sie optimierte Bearbeitungsstrategien.

# 3. **Demonstrieren Sie Kenntnisse im Einrichten und Bedienen von CNC-Maschinen für die Mehrseitenbearbeitung.**

- Stufe 1: Führen Sie grundlegende Einrichtungs- und Betriebsaufgaben unter Aufsicht durch.
- Stufe 2: Selbstständiges Einrichten und Bedienen von CNC-Maschinen für mittelkomplexe mehrseitige Bearbeitungsaufgaben.
- Stufe 3: Demonstrieren Sie die Beherrschung des Einrichtens und Bedienens von CNC-Maschinen für hochkomplizierte mehrseitige Bearbeitungsaufgaben.
- 4. **Wenden Sie geeignete Werkzeug-, Vorrichtungs- und Schnittparameter für mehrseitige CNC-Operationen an.**
	- Stufe 1: Identifizieren Sie grundlegende Werkzeug-, Vorrichtungs- und Schneidparameter für die mehrseitige Bearbeitung.
	- Stufe 2: Auswahl und Anwendung geeigneter Werkzeug-, Vorrichtungs- und Schnittparameter für mäßig komplexe mehrseitige Bearbeitungsaufgaben.

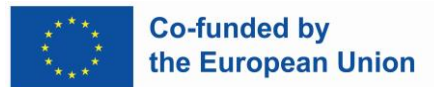

• Stufe 3: Optimierung der Werkzeug-, Vorrichtungs- und Schneidparameter für anspruchsvolle mehrseitige Bearbeitungsvorgänge.

#### 5. **Beheben Sie häufige Probleme, die bei der mehrseitigen CNC-Bearbeitung auftreten.**

- Stufe 1: Erkennen und identifizieren Sie häufige Bearbeitungsprobleme.
- Stufe 2: Diagnostizieren und Beheben von mäßig komplexen Bearbeitungsproblemen.
- Stufe 3: Analysieren und lösen Sie komplizierte Bearbeitungsprobleme effizient.

# 6. **Entwickeln und modifizieren Sie CNC-Programme für die Mehrseitenbearbeitung mit CAM-Software.**

- Stufe 1: Erstellen Sie grundlegende CNC-Programme mit CAM-Software.
- Stufe 2: Modifizieren Sie vorhandene CNC-Programme für mäßig komplexe mehrseitige Bearbeitungsaufgaben.
- Stufe 3: Entwickeln Sie fortschrittliche CNC-Programme und optimieren Sie Werkzeugwege für komplizierte mehrseitige Bearbeitungsvorgänge.
- 7. **Halten Sie sich an Sicherheitsprotokolle und Best Practices in einer CNC-Bearbeitungsumgebung.**
	- Stufe 1: Befolgen Sie grundlegende Sicherheitsprotokolle in einer CNC-Bearbeitungsumgebung.
	- Stufe 2: Implementieren Sie umfassende Sicherheitsmaßnahmen und Best Practices bei mehrseitigen Bearbeitungsvorgängen.
	- Stufe 3: Führen Sie Sicherheitsinitiativen durch und stellen Sie die Einhaltung der höchsten Sicherheitsstandards in CNC-Bearbeitungsumgebungen sicher.

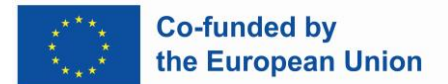

#### <span id="page-5-0"></span>**1.5. KURSÜBERSICHT:**

#### <span id="page-5-1"></span>EINHEIT 1: EINFÜHRUNG IN DIE MEHRSEITIGE CNC-BEARBEITUNG

Lernergebnisse: Verstehen Sie das Konzept und die Bedeutung der mehrseitigen CNC-Bearbeitung.

Themen:

- Überblick über die Prinzipien der CNC-Bearbeitung
- Einführung in die Mehrseitenbearbeitung
- Anwendungen und Vorteile der mehrseitigen CNC-Bearbeitung
- Aktivitäten/Bewertungen:
- Klassendiskussion zu Praxisbeispielen für Mehrseitenbearbeitungsanwendungen
- Quiz zu den Grundlagen der CNC-Bearbeitung

<span id="page-5-2"></span>EINHEIT 2: LESEN VON TECHNISCHEN ZEICHNUNGEN FÜR DIE MEHRSEITIGE BEARBEITUNG

Lernergebnisse: Entwickeln Sie die Fähigkeit, technische Zeichnungen für mehrseitige Teile zu interpretieren.

Themen:

- Geometrische Bemaßung und Toleranzen (GD&T) verstehen
- Lesen von Mehrfachansichtszeichnungen und isometrischen Ansichten
- Identifizierungsmerkmale für die Mehrseitenbearbeitung
- Aktivitäten/Bewertungen:
- Gruppenübungen zur Interpretation von technischen Zeichnungen
- Interpretationsaufträge für Zeichnungen

#### <span id="page-5-3"></span>EINHEIT 3: EINRICHTEN UND VORBEREITEN FÜR DIE MEHRSEITENBEARBEITUNG

Lernergebnisse: Erwerben Sie Kenntnisse im Einrichten von CNC-Maschinen für mehrseitige Operationen.

Themen:

- Auswahl und Einrichtung von Werkstückhalterungen
- Werkzeugauswahl und -einrichtung

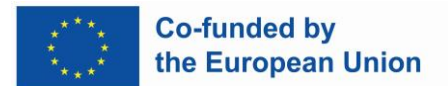

- Werkstückausrichtung und -referenzierung
- Aktivitäten/Bewertungen:
- Praktische Übungen zum Einrichten von CNC-Maschinen
- Schriftliche Bewertungen zu Vorrichtungseinstellungen und Ausrichtungstechniken

#### <span id="page-6-0"></span>EINHEIT 4: PROGRAMMIERUNG FÜR DIE MEHRSEITENBEARBEITUNG

Lernergebnisse: Entwickeln Sie Fähigkeiten in der Programmierung von CNC-Maschinen für mehrseitige Operationen.

Themen:

- Einführung in Computer-Aided Manufacturing (CAM)-Software
- Programmierstrategien für die Mehrseitenbearbeitung
- Werkzeugweggenerierung und -optimierung
- Aktivitäten/Bewertungen:
- CAM-Software-Tutorials und -Übungen
- Programmieraufgaben für mehrseitige Teile

#### <span id="page-6-1"></span>EINHEIT 5: BEDIENUNG UND FEHLERBEHEBUNG BEI DER MEHRSEITENBEARBEITUNG

Lernergebnisse: Erwerben Sie die Fähigkeit, CNC-Maschinen effektiv zu bedienen und häufige Probleme zu beheben.

Themen:

- Sicherer Betrieb von CNC-Maschinen
- Überwachung der Maschinenleistung während der Bearbeitung
- Identifizierung und Lösung häufiger Bearbeitungsprobleme
- Aktivitäten/Bewertungen:
- Simulationsübungen zur Bedienung von CNC-Maschinen
- Fehlerbehebungsszenarien und Rollenspielaktivitäten

#### <span id="page-6-2"></span>EINHEIT 6: FORTGESCHRITTENE TECHNIKEN IN DER MEHRSEITENBEARBEITUNG

Lernergebnisse: Entdecken Sie fortgeschrittene Techniken und Strategien für die komplexe mehrseitige Bearbeitung.

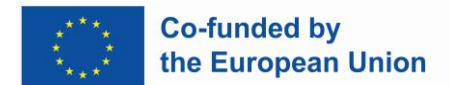

Themen:

- Grundlagen der 5-Achs-Bearbeitung
- Indexier- und Rundtischoperationen
- Adaptive Bearbeitungsstrategien
- Aktivitäten/Bewertungen:
- Fallstudien zu komplexen Mehrseitenbearbeitungsprojekten
- Praktische Demonstrationen fortschrittlicher Bearbeitungstechniken

#### <span id="page-7-0"></span>EINHEIT 7: SICHERHEIT UND BEST PRACTICES

Lernergebnisse: Verstehen und Befolgen von Sicherheitsprotokollen und Best Practices in einer CNC-Bearbeitungsumgebung.

Themen:

- Anforderungen an die persönliche Schutzausrüstung (PSA)
- Maschinenspezifische Sicherheitsverfahren
- Gefahrenidentifikation und -minderung
- Aktivitäten/Bewertungen:
- Sicherheitstests und -bewertungen
- Praktische Demonstration von Sicherheitsverfahren

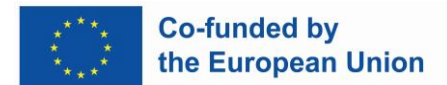

#### <span id="page-8-0"></span>**1.6. KURSMATERIALIEN:**

- Lehrbuch
- Online-Kurs E-Learning und Videos
- CAM-Software
- Technische Zeichnungen: Wird vom Ausbilder zur Verfügung gestellt
- Sicherheitsausrüstung: Von der Institution zur Verfügung gestellt

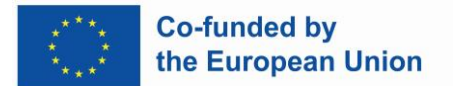

#### <span id="page-9-0"></span>**1.7. BEWERTUNG DER LERNERGEBNISSE**

Um die vorgegebenen Lernergebnisse effektiv zu bewerten und zu vermitteln, können verschiedene Bewertungsmethoden und didaktische Ansätze eingesetzt werden. Im Folgenden finden Sie einige Vorschläge für jedes Lernergebnis:

#### <span id="page-9-1"></span>**1.7.1. VERSTEHEN SIE DIE PRINZIPIEN DER MEHRSEITIGEN CNC -BEARBEITUNG:**

- **Stufe 1 (Beschreiben Sie die Grundprinzipien):**
	- Bewertungsmethode: Schriftliche Quizfragen oder Tests mit kurzen Antworten, die sich auf grundlegende Konzepte wie Arten der mehrseitigen Bearbeitung, Achskonfigurationen und grundlegende Werkzeugwegstrategien konzentrieren.
	- Didaktik: Vorträge, Präsentationen und multimediale Ressourcen zur Einführung und Erläuterung grundlegender Konzepte. Praktische Demonstrationen mit physikalischen Modellen oder Simulationen können das Verständnis verbessern.
- **Stufe 2 (Fortgeschrittene Konzepte und Techniken erklären):**
	- Bewertungsmethode: Fallstudien oder Problemlösungsübungen, bei denen die Schüler fortgeschrittene Techniken wie 5-Achsen-Bearbeitung oder simultane Werkzeugwegoptimierung anwenden müssen.
	- Didaktik: Vertiefungsvorträge und Diskussionen zu weiterführenden Themen, ergänzt durch Praxisbeispiele und Gastredner aus der Industrie. Praktische Übungen mit CAM-Software und CNC-Simulationswerkzeugen zur Demonstration fortgeschrittener Konzepte.
- **Stufe 3 (Analysieren Sie komplexe Szenarien und schlagen Sie optimierte Lösungen vor):**
	- Bewertungsmethode: Forschungsprojekte oder projektbasierte Bewertungen, bei denen die Schüler komplexe mehrseitige Bearbeitungsszenarien analysieren und optimierte Bearbeitungsstrategien vorschlagen.
	- Didaktik: Kollaborative Lernaktivitäten, Gruppendiskussionen und angeleitete Projekte, die die Schüler herausfordern, kritisch zu denken und ihr Wissen anzuwenden, um komplexe Probleme zu lösen. Fallstudien aus der Praxis und Besuche

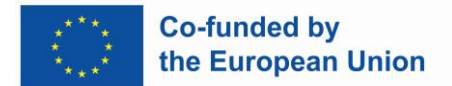

vor Ort, um fortschrittliche mehrseitige Bearbeitungsprozesse in Aktion zu beobachten.

#### <span id="page-10-0"></span>**1.7.2. INTERPRETIEREN SIE TECHNISCHE ZEICHNUNGEN UND ENTWICKELN SIE BEARBEITUNGSSTRATEGIEN FÜR MEHRSEITIGE TEILE:**

#### • **Stufe 1 (Grundzeichnungen interpretieren):**

- Bewertungsmethode: Zeichnungsinterpretationsübungen, bei denen die Schüler grundlegende Merkmale und Abmessungen identifizieren, die für die Mehrseitenbearbeitung relevant sind.
- Didaktik: Schritt-für-Schritt-Tutorials zum Lesen von technischen Zeichnungen, ergänzt durch praktische Übungen mit vereinfachten Zeichnungen. Peer-Review-Sitzungen, um das Lernen zu vertiefen und Feedback zu geben.
- **Stufe 2 (Entwicklung von Bearbeitungsstrategien auf der Grundlage von mäßig komplexen Zeichnungen):**
	- Bewertungsmethode: Entwerfen Sie Projekte oder Aufgaben, bei denen die Schüler Bearbeitungsstrategien auf der Grundlage mäßig komplexer technischer Zeichnungen entwickeln müssen.
	- Didaktik: Interaktive Workshops, die Theorie und Praxis verbinden, in denen die Schüler Zeichnungen analysieren, Bearbeitungsherausforderungen identifizieren und Lösungen vorschlagen. Von Dozenten geleitete Demonstrationen von CAD/CAM-Softwaretools zur Entwicklung von Bearbeitungsstrategien.
- **Stufe 3 (Interpretieren komplizierter Zeichnungen und Entwickeln optimierter Strategien):**
	- Bewertungsmethode: Abschlussprojekte oder Simulationen, bei denen die Schüler komplizierte Zeichnungen genau interpretieren und optimierte Bearbeitungsstrategien entwickeln.
	- Didaktik: Vertiefungsseminare oder Workshops zur Interpretation von GD&T-Symbolen und komplexen geometrischen Merkmalen. Praktische Projekte oder Praktika in Zusammenarbeit mit Industriepartnern, um reale technische Zeichnungen zu bearbeiten und Bearbeitungsprozesse zu optimieren.

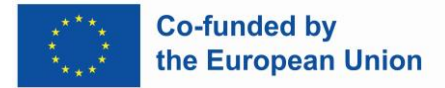

Diese Ansätze integrieren verschiedene Bewertungsmethoden und didaktische Strategien, um ein umfassendes Lernen und die Entwicklung von Fähigkeiten über verschiedene Kompetenzstufen hinweg zu gewährleisten. Anpassungen können auf der Grundlage der spezifischen Bedürfnisse und Ressourcen vorgenommen werden, die im Bildungsumfeld verfügbar sind.

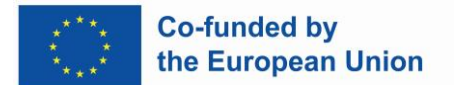

#### <span id="page-12-0"></span>**1.8. BESCHREIBUNG DER BEWERTUNGSKRITERIEN FÜR DIE LEHRVERANSTALTUNG**

#### <span id="page-12-1"></span>**1.8.1. BEWERTUNGSKRITERIEN:**

#### <span id="page-12-2"></span>DIE PRINZIPIEN DER MEHRSEITIGEN CNC-BEARBEITUNG VERSTEHEN:

- **Stufe 1 (Beschreiben Sie die Grundprinzipien):**
	- Bewertungskriterien:
		- Genauigkeit bei der Identifizierung von Arten der Mehrseitenbearbeitung, Achskonfigurationen und grundlegenden Werkzeugwegstrategien.
		- Klarheit und Kohärenz bei der Erklärung grundlegender Konzepte.
		- Nachweis von Grundlagenwissen durch schriftliche Antworten.
	- Gewichtung:
		- Schriftliche Quizzes oder Tests: 40%
		- Teilnahme und Engagement im Unterricht: 20 %
		- Praktische Demonstrationen: 40%
- **Stufe 2 (Fortgeschrittene Konzepte und Techniken erklären):**
	- Bewertungskriterien:
		- Anwendung fortschrittlicher Techniken wie 5-Achsen-Bearbeitung oder simultane Werkzeugwegoptimierung in Fallstudien oder Problemlösungsübungen.
		- Qualität der Erklärungen und Begründungen für gewählte Ansätze.
		- Demonstration von kritischem Denken und Problemlösungsfähigkeiten.
	- Gewichtung:
		- Fallstudien oder Problemlösungsübungen: 50%
		- Teilnahme an Diskussionen und Präsentationen: 20%

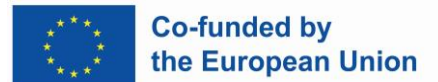

- Praktische Übungen mit CAM-Software: 30%
- **Stufe 3 (Analysieren Sie komplexe Szenarien und schlagen Sie optimierte Lösungen vor):**
	- Bewertungskriterien:
		- Fähigkeit, komplexe mehrseitige Bearbeitungsszenarien zu analysieren und optimierte Bearbeitungsstrategien vorzuschlagen.
		- Tiefe der Recherche und Analyse in Forschungsprojekten oder projektbasierten Assessments.
		- Kreativität und Innovation bei Lösungsvorschlägen.
	- Gewichtung:
		- Forschungsprojekte oder projektbasierte Assessments: 60%
		- Teilnahme an gemeinsamen Aktivitäten und Gruppendiskussionen: 20%
		- Qualität der Präsentationen oder Berichte: 20%

#### <span id="page-13-0"></span>INTERPRETIEREN SIE TECHNISCHE ZEICHNUNGEN UND ENTWICKELN SIE BEARBEITUNGSSTRATEGIEN FÜR MEHRSEITIGE TEILE:

- **Stufe 1 (Grundzeichnungen interpretieren):**
	- Bewertungskriterien:
		- Genauigkeit bei der Interpretation grundlegender Merkmale und Abmessungen, die für die Mehrseitenbearbeitung relevant sind.
		- Kenntnisse bei der Identifizierung von Schlüsselelementen in technischen Zeichnungen.
		- Effektivität bei der Kommunikation von Interpretationen.
	- Gewichtung:
		- Übungen zur Interpretation des Zeichnens: 50%
		- Peer-Review-Sitzungen: 20%
		- Teilnahme an Tutorien und Übungen: 30%

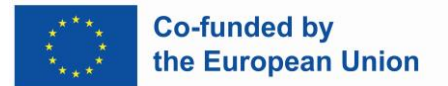

- **Stufe 2 (Entwicklung von Bearbeitungsstrategien auf der Grundlage von mäßig komplexen Zeichnungen):**
	- Bewertungskriterien:
		- Fähigkeit, Bearbeitungsstrategien auf der Grundlage von mäßig komplexen technischen Zeichnungen zu entwickeln.
		- Qualität und Durchführbarkeit der vorgeschlagenen Strategien.
		- Verständnis von CAD/CAM-Softwaretools in praktischen Übungen demonstriert.
	- Gewichtung:
		- Designprojekte oder -aufträge: 60%
		- Teilnahme an interaktiven Workshops: 20%
		- Von Dozenten geleitete Demonstrationen: 20 %
- **Stufe 3 (Interpretieren komplizierter Zeichnungen und Entwickeln optimierter Strategien):**
	- Bewertungskriterien:
		- Genauigkeit bei der Interpretation komplizierter technischer Zeichnungen.
		- Entwicklung optimierter Bearbeitungsstrategien auf Basis komplexer Zeichnungen.
		- Effektivität bei der Umsetzung von Strategien in Abschlussprojekten oder Simulationen.
	- Gewichtung:
		- Capstone-Projekte oder Simulationen: 70%
		- Teilnahme an Aufbauseminaren oder Workshops: 20%
		- Qualität der Präsentationen oder Berichte: 10%

#### <span id="page-14-0"></span>ALLGEMEINE BEWERTUNGSKRITERIEN FÜR DEN MEHRSEITIGEN CNC -KURS:

- Teilnahme am Unterricht, Videos: 35%
- Aufgaben und Quiz: 65%

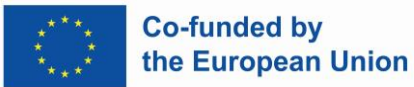

Das Curriculum ist für Trainer/innen gedacht, die die Vorschläge aus dem "generischen" Curriculum und dem beigefügten Bewertungsraster (S 17 – S 23) verwenden und ihre individuellen, fallspezifischen USE CASES heranziehen und diese differenzierten Anforderungen als Fragen für Theorie und Praxis einbauen können und mit individuellen Interfaces (Digital, Papierform, Übung an Werkstück) für ihre "**blended learning sessions**" einsetzen.

**Der Nationale Qualifikationsrahmen (NQR)** für Bildung ist ein System zur Klassifizierung und Strukturierung von Bildungsabschlüssen innerhalb eines Landes. Er zielt darauf ab, Transparenz, Vergleichbarkeit und Anerkennung von Qualifikationen zu fördern.

Der **NQR-Hinweis ist für die Unternehmen** von Bedeutung, z.B. die Lehrlingsausbildung versus Lehre mit Matura ist etwas anderes, betreffend den Level als berufliche Höherqualifikation von Meistern durch einen Professional Bachelor (BA Pr), wobei dieser Bedarf - welche Qualifikation vom Level gewünscht ist - auch **nur seitens des Unternehmens** bestimmt werden kann; unser Curriculum umfasst einen sehr allgemeinen Rahmen mit den 3 Levels (basic, advanced, professional). Das Training auf der Lernplattform (Videos und APPs) ermöglicht eine Grundwahrnehmung ihrer Fähigkeiten und Kenntnisse, sowohl für den Neueinstieg, Weiterqualifizierung oder Umschulung. Grundlage bilden aber in jedem Fall ihre Vorkenntnisse in Mathematik und Technical Engineering.

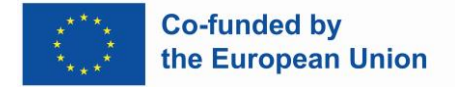

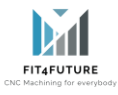

#### 2. BEWERTUNGSRASTER FÜR MEHRSEITIGE CNC - BEARBEITUNG

<span id="page-16-0"></span>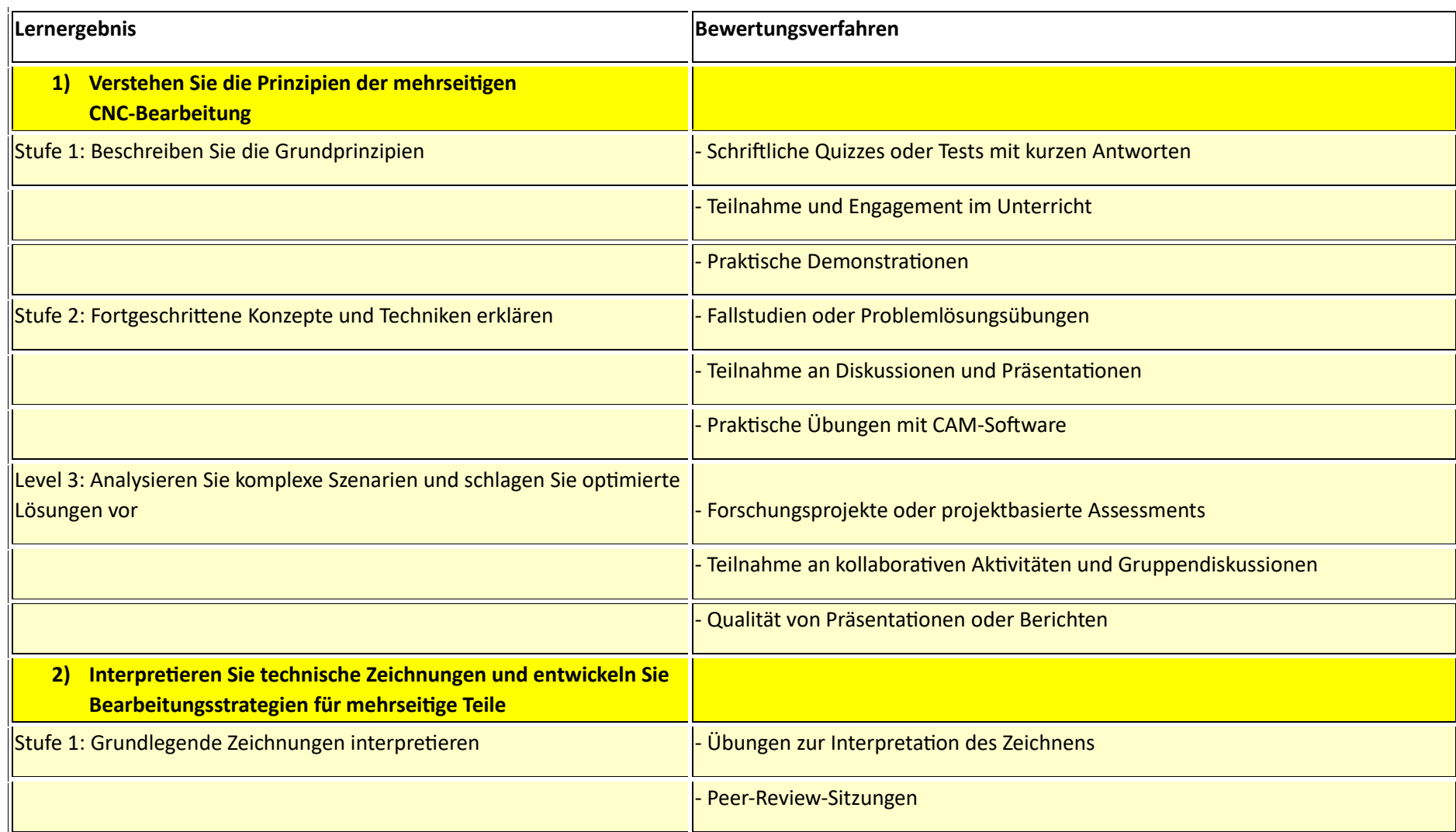

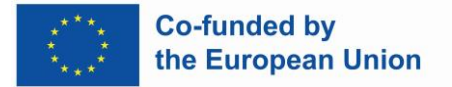

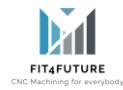

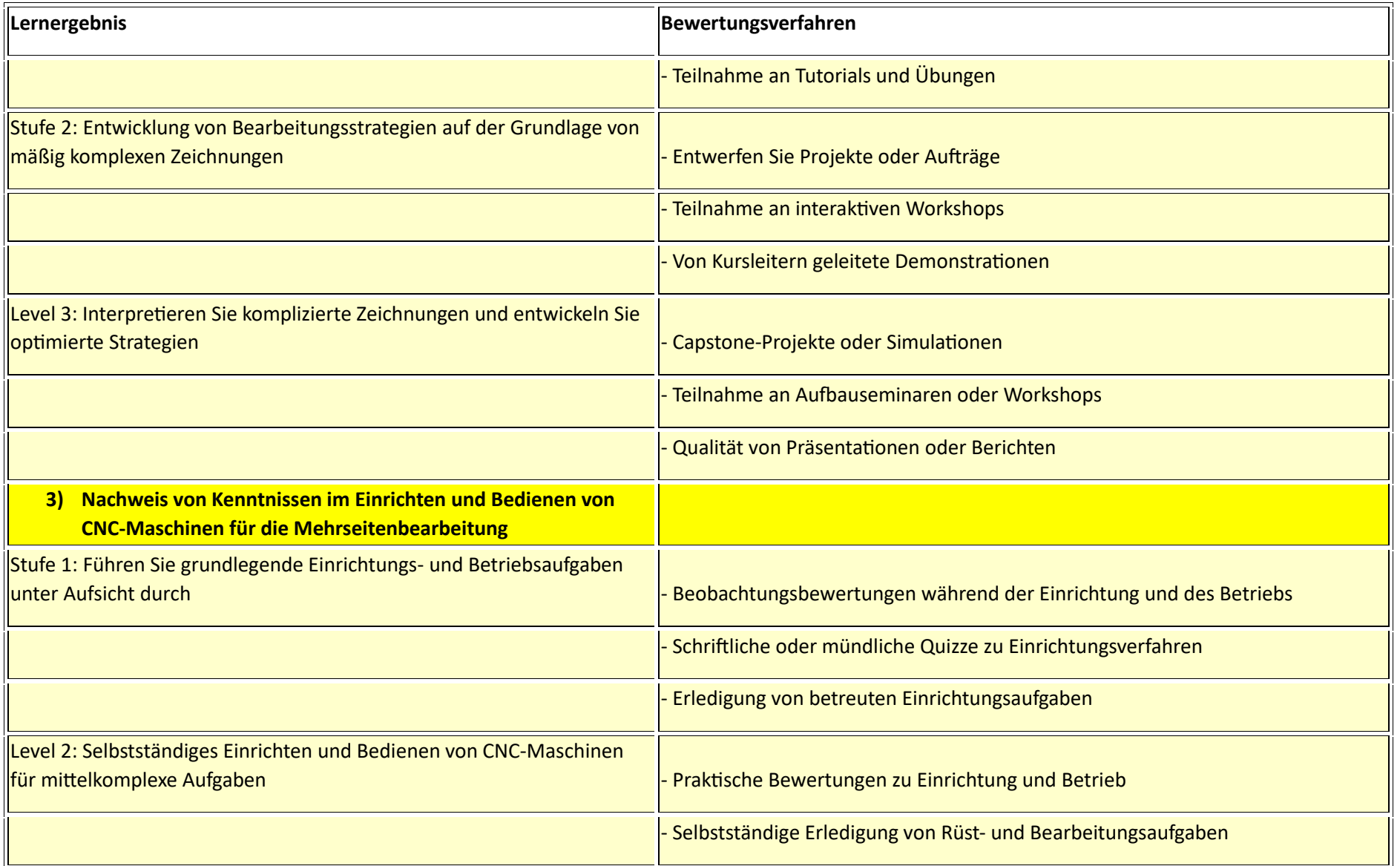

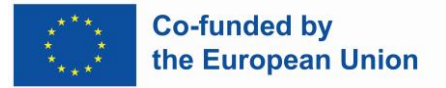

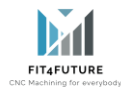

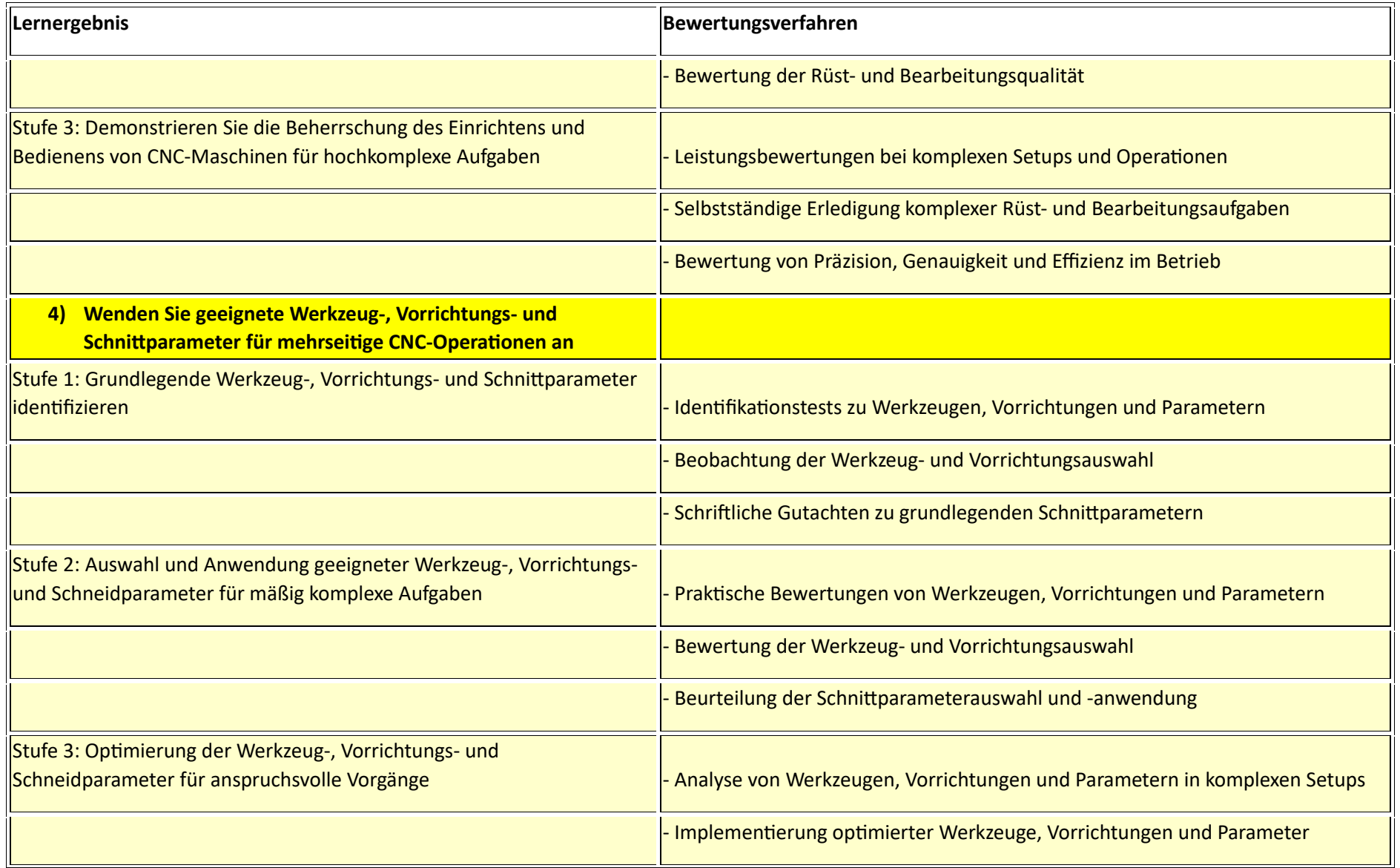

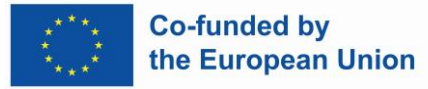

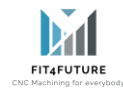

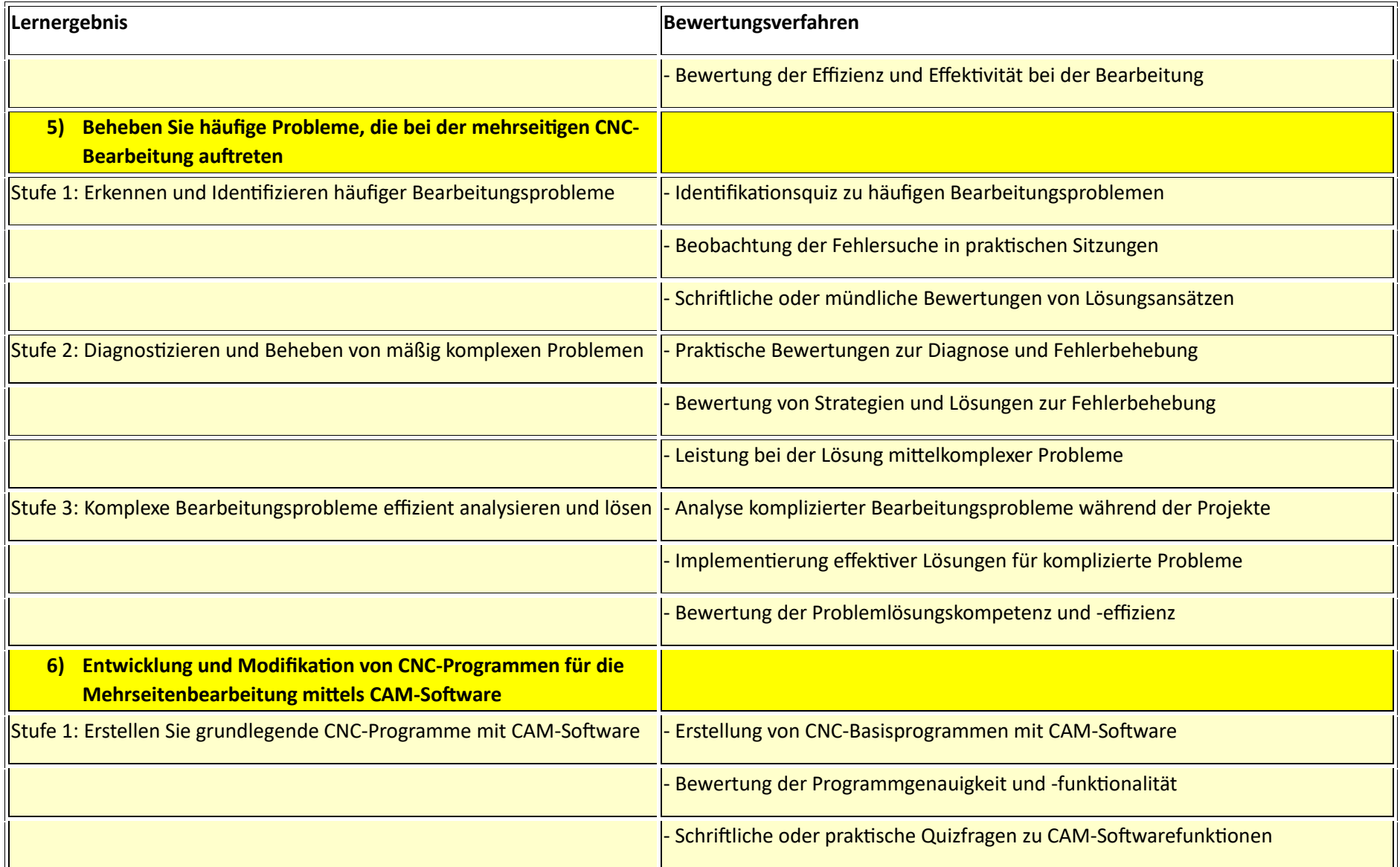

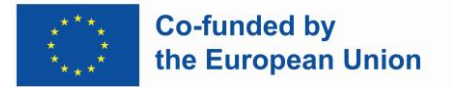

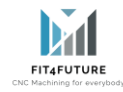

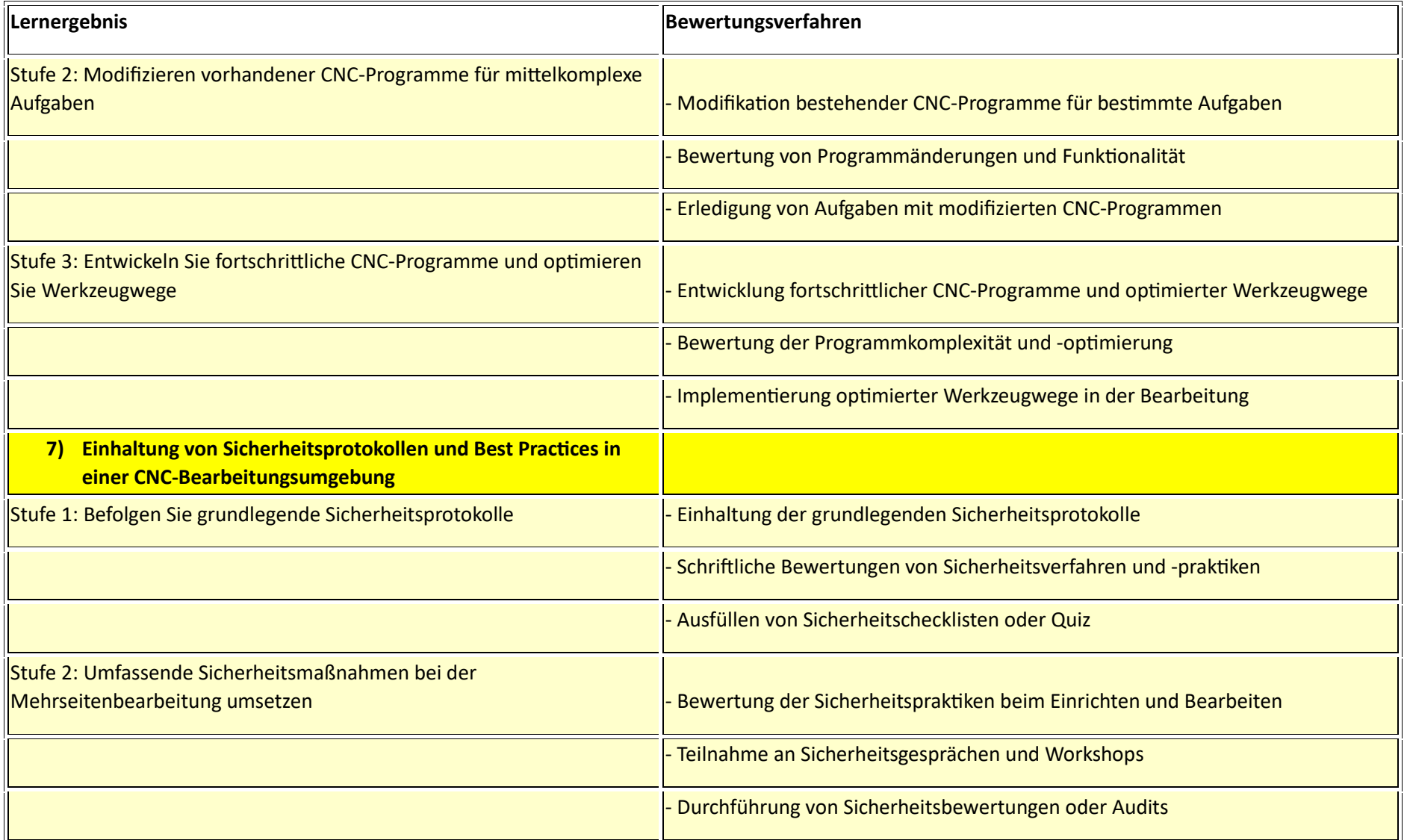

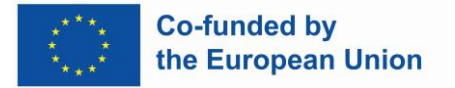

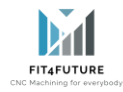

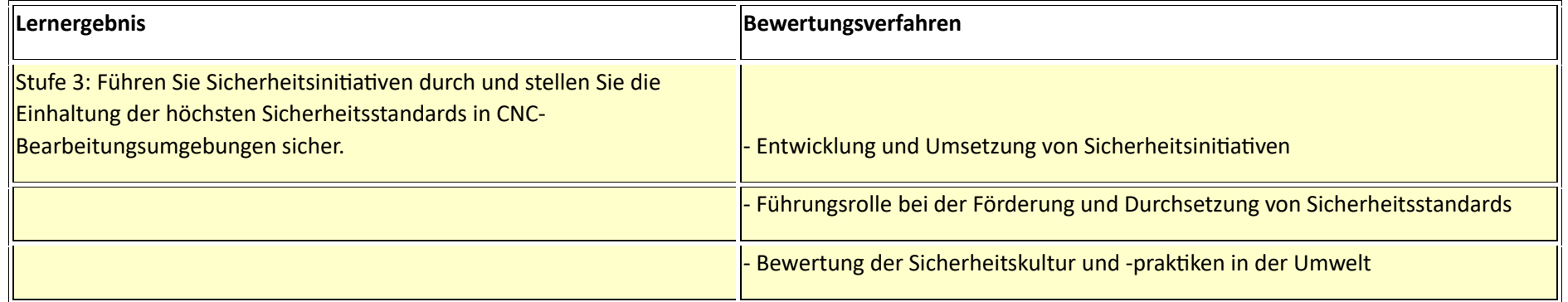